Polskie Towarzystwo Fotogrametrii i Teledetekcji oraz<br>Zakład Fotogrametrii i Informatyki Teledetekcyjnej Wydziału Geodezji Górniczej i Inżynierii Środowiska Akademii Górniczo-Hutniczej w Krakowie

> Archiwum Fotogrametrii, Kartografii i Teledetekcji VoL 8,1998, str. 18-1:18-9 ISBN 83-906804-4-0

**Józef Jachimski Władysław Mierzwa**

## **METODYKA SPORZĄDZANIA CYFROWEGO FOTOPLANU ROZWINIĘCIA SKLEPIENIA NA PRZYKŁADZIE MALOWIDEŁ BIBLIOTEKI OPACTWA CYSTERSÓW W LUBIĄŻU'**

#### **Wprowadzenie**

**Malowidła ścienne o historycznej wartości, stanowiące dziedzictwo kultury, bardzo często wymagają zabiegów konserwatorskich. Prace konserwatorskie zazwyczaj poprzedzane są sporządzeniem metrycznej dokumentacji obiektu zabytkowego. Dokumentacja taka przedstawia aktualny stan zachowania obiektu przed konserwacją może służyć do dalszych badań i analiz oraz często stanowi materiał wyjściowy (podkład) do dyskusji specjalistów o sposobie zachowania artystycznej i ikonograficznej wartości malowidła lub zmian wprowadzonych podczas konserwacji.**

**Malowidła ścienne, biorąc pod uwagę kształt powierzchni, na której się znajdują można zakwalifikować do trzech następujących kategorii:**

- **malowidła na powierzchni płaskiej;**
- **malowidłą na powierzchni niepłaskiej ale rozwijalnej (powierzchnie cylindryczne lub walcowe);**
- **malowidła na powierzchni niepłaskiej nierozwijalnej (np. powierzchnie sferyczne lub inne niekoniecznie regularne).**

**Można wyróżnić dwa rodzaje metrycznych dokumentacji malowideł. W zależności od kształtu powierzchni, na której się znajdują można, sporządzić mapę w jednorodnej lub niejednorodnej skali. Mapa w skali jednorodnej może być nazywana rozwinięciem malowidła Inny rodzaj map, których nie daje się uzyskać w skali jednorodnej, nazywa się mapą wykonanymi w przyjętym odwzorowaniu (które mogą być podobne do stosowanych przy sporządzaniu map powierzchni Ziemi i innych planet). Zagadnienie sporządzania dokumentacji w odwzorowaniach kartograficznych wymaga oddzielnego potraktowania.**

**Konserwatorzy dokumentację fresków często sporządzają metodą bezpośrednich pomiarów. Rozmierzone główne wątki malowidła, traktowane są jako osnowa dla dalszego ręcznego ( na oko ) ich wypełnienia. Taką dokumentację trudno jednak traktować jako wpełnii metryczną. Dokumentację o wysokiej dokładności metrycznej sporządzić można metodą fotogrametryczną.**

Praca zrealizowana w ramach projektu KBN: "Dokumentacja zabytków w ramach systemu informacji terenowej z wykorzystaniem kamer niemetrycznych i fotografii cyfrowej"

**Fotogrametria do dokumentacji zabytków architektury stosowana jest od bardzo dawna. Jednakże rewolucja technologiczna, która dokonała się ostatnio, a w fotogrametrii przejawiła się w możliwości praktycznego zastosowania obrazów cyfrowych, otwiera drogę przed nowymi rozwiązaniami technologicznymi.**

**W niniejszym artykule zajmiemy się sporządzeniem dokumentacji metrycznej w postaci cyfrowych fotoplanów malowideł usytuowanych na powierzchniach rozwijalnych.**

# **Przedstawienie kształtu sklepienia**

**W każdym przypadku dokumentowanie obejmuje dwa etapy. W pierwszym etapie należy określić kształt sklepienia, a w przypadku powierzchni nierozwijalnych zdefiniować ponadto odwzorowanie, w którym przedstawiony zostanie końcowy wynik. Etap ten można nazwać definicją geometrycznych zasad, na podstawie których sporządzana zostanie dokumentacja. Drugi etap obejmuje przeniesienie zawartości (treści) malowidła na opracowanie stanowiące finalny efekt prac inwentaryzacyjnych.**

**Na ogół sklepienia są projektowane i konstruowane jako powierzchnie o regularnych kształtach. Jednakże bardzo często stan aktualny (kształt rzeczywisty) ze względu na działanie wielu czynników (np. deformacja budowli) może różnić się od projektowanego.**

**Przy dokładnym odtwarzaniu kształtu sklepienia możemy wyróżnić dwa podejścia:**

- **opisanie kształtu sklepienia zbiorem (najlepiej regularnie rozmieszczonych) punktów leżących na powierzchni;**
- **aproksymowame powierzchni sklepienia odpowiednio dobraną funkcją matematyczną.**

**Aby odtworzyć kształt powierzchni sklepienia musimy pomierzyć położenie punktów należących do reprezentatywnego zbioru punktów opisujących powierzchnię, których gęstość zależy od stopnia zmienności i nieregulamości powierzchni. Pierwszy etap prac - określenie kształtu powierzchni - jest decydującym z punktu widzenia geometrycznej dokładności wynikowego rozwinięcia sklepienia.**

**Posiadając zbiór punktów reprezentujących powierzchnię sklepienia możemy nazwać je przez analogię do DTM (Numerycznego Modelu Rzeźby Terenu) - Numerycznym Modelem Sklepienia (NMS). Punkty NMS na ogół mierzone są jako punkty rozproszone 0 odpowiedniej gęstości oraz dodatkowo powinno się pomierzyć punkty usytuowane wzdłuż ewentualnych linii nieciągłości sklepienia (np. spękania tynku powodujące odspojenia) oraz na obramowaniu malowidłą Z tak pomierzonych punktów można utworzyć sieć nieregularnych trójkątów (ang.** *TIN - Triangulated Irregular Network)* **łub też na ich podstawie wyinterpolować odpowiednio gęstą siatkę punktów (np. wierzchołków prostokątów lub kwadratów) lub też aproksymować powierzchnię matematyczną funkcją.**

**Jeżeli dokumentacja obejmuje tylko sporządzenie rozwinięcia malowidła, główną rolą NMS jest dostarczenie danych do obliczenia współrzędnych w rozwinięciu (jedna ze współrzędnych mierzona jest po tworzącej a druga wzdłuż łuku powierzchni). Informacja podana w postaci NMS sklepienia powinna być najdogodniejsza do realizacji tej funkcji 1 umożliwiać obliczenie długości łuku wzdłuż dowolnego przekroju.**

**NMS utworzony z nieregularnych trójkątów dokładnie opisuje kształt sklepienia, punkty rzeczywiście leżą na powierzchni a nie są interpolowane jak w innych sposobach,**

**ale taki NMS nie pozwala na dokładne obliczenie długości luku (musiałby być utworzony z bardzo małych trójkątów co znacznie wydłużyłoby proces pomiaru). Najwygodniejszą postacią NMS do obliczenia długości łuku jest postać funkcji matematycznej (najczęściej jest to wielomian odpowiedniego stopnia). Długość łuku w takim przypadku można obliczyć jako całkę krzywoliniową w ustalonym przedziale. Nie zawsze jednak rzeczywistą powierzchnię daje się dobrze aproksymować funkcją wielomianową. Trzeci ze sposobów przedstawienia kształtu sklepienia - regularna siatka , pozwala zarówno na dokładne określenie jego kształtu jak obliczenie długości łuku. Siatka taka może być utworzona z regularnych prostokątów, których bok wzdłuż łuku może być bardzo mały (np. 1-2 cm). Długość łuku w takim przypadku jest liczona jako suma odcinków utworzonych z przecięcia linii siatki płaszczyzną przekroju przechodzącego przez analizowany punkt siatki TIN.**

**NMS powinien umożliwiać obliczenie współrzędnych w rozwinięciu dowolnego punktu położonego na jego powierzchni. W przypadku powierzchni walcowej układ współrzędnych w rozwinięciu powinien być zdefiniowany w taki sposób aby jedna z jego osi była równoległa do tworzących walca a druga, skierowana prostopadle, biec powinna wzdłuż łuku walca, w płaszczyźnie przekroju prostopadłego do tworzących. Każdy taki przekrój traktowany jest jako przekrój nieregularnego walca i pozwala na utworzenie nieregularnych rozwinięć powierzchni sklepienia. Nieregulamości rozwinięcia zależą od nieregulamości sklepienia a wszystkie błędy rozwinięcia kumulują się wzdłuż przekrojów wykorzystanych do obliczenia odległości na powierzchni sklepienia. Metoda ta nie może być stosowana do rozwijania sklepień o znacznych nieregulamościach powierzchni rozwijanej**

**Inną możliwością określenia zasad utworzenia rozwinięcia jest wykorzystanie matematycznego opisu powierzchni fresku. Dla obliczenia matematycznych parametrów takiej powierzchni należy wykorzystać zbiór reprezentatywnych punktów pomierzonych na rzeczywistej powierzchni sklepienia. Punkty takie, niekoniecznie regularnie rozmieszczone na powierzchni sklepienia, mogą być aproksymowane wybranymi równaniami powierzchni matematycznej. Powierzchnia najlepiej dopasowana do tych punktów używana jest do dalszego przetwarzania. W przypadku, gdy funkcja aproksymująca jest rozwijalna jesteśmy w stanie utworzyć rzeczywiste (prawdziwe) rozwinięcie malowidła. Lecz jeżeli malowidło nie jest usytuowane na powierzchni walcowej lub stożkowej lecz na powierzchni sferycznej lub innej należy skonstruować dokumentację graficzną według przyjętej projekcji nierozwijalnej matematycznej powierzchni na powierzchnię rozwijalną. Nawet sklepienia rozwijalne nie muszą jednak dać się aproksymować jedną powierzchnią. Często musimy brać pod uwagę dwa lub większą liczbę walców wzajemnie przecinających się, które część po części aproksymują sklepienie.**

**Po aproksymacji powierzchni sklepienia należy ocenić dokładność tej aproksymacji. Interesującym jest wiedzieć nie tylko w jakim stopniu powierzchnia matematyczna pokrywa się z powierzchnią rzeczywistą ale trzeba określić wartość mającego praktyczne znaczenie wskaźnika, który obrazowałby wpływ błędów aproksymacji powierzchni na zależność pomiędzy sklepieniem a jego obrazem fotograficznym.**

**Ścisła zależność pomiędzy powierzchnią matematyczną a rzeczywistą określana jest poprzez ortogonalne zrzutowanie punktów znajdujących się na powierzchni rzeczywistej na powierzchnię matematyczną. Tak więc procesem powodującym błędy będzie potraktowanie zdjęcia malowidła jako obrazu powierzchni matematycznej, zdjąć sobie sprawę z tego, że pewne punkty powierzchni matematycznej odbiegaja od powierzchni rzeczywistej o wartości błędów aproksymacji. Wpływ tych błędów aproksymacji (odległości pomiędzy**

**dwiema powierzchniami) na dokładność rozwinięcia zależy od różnic pomiędzy kierunkiem promienia rzutowania perspektywicznego a kierunkiem prostopadłym do powierzchni** matematycznej. Te "błędy perspektywiczne" mogą być całkiem duże dla kamer **szerokokątnych oraz w przypadku gdy zdjęcia są wykonane w taki sposób, że ani oś kamery nie jest prostopadła do fotografowanej powierzchni ani odległość fotografowania nie jest zooptymalizowana z tego punktu widzenia.**

**Błędy perspektywiczne możemy zmniejszyć na trzy sposoby. Jeden polega na wykorzystaniu kamer wąskokątnych oraz na optymalizacji położenia stanowiska kamery. Drugi sposób polega na zmniejszeniu odległości pomiędzy powierzchnią rzeczywistą i matematyczną (można to uzyskać przez wybór dodatkowych powierzchni aproksymujących dla mniejszych fragmentów sklepienia, ale wtedy pojawi się problem dopasowania powierzchni na stykach). Trzeci sposób polega na zastosowaniu specjalnego rzutowania w używanym analityczno-cyfrowym autografie. Matematyczne rzutowanie właściwe dla takiego celu powinno być zdefiniowane w taki sposób, aby można było mierzyć punkty w układzie współrzędnych związanym z matematyczną powierzchnią aproksymującą którego jedna oś jest prostopadła do tej powierzchni.**

**Należy jednak pamiętać, że układ współrzędnych arkusza rozwinięcia pochodzi bezpośrednio z powierzchni matematycznej, która zostaje rozciągnięta na płaszczyźnie, a zatem wszystkie Wędy perspektywiczne wystepujące na powierzchni matematycznej zostaną przeniesione na płaszczyznę rozwinięcia. Zaletą takiego algorytmu sporządzania rozwinięcia jest lokalny charakter Wędów perspektywicznych (błędy nie kumulują się).**

### **Przeniesienie treści malowidła na rozwinięcie**

**Po określeniu właściwej zależności pomiędzy obiema powierzchniami należy teraz przenieść treść malowidła ze zdjęcia na płaszczyznę rozwinięcia. Jeżeli sporządza się rysunek** malowidła, należy zdigitalizować przebieg linii punkt **po punkcie.**

**Przy sporządzaniu rozwinięcia w postaci fotoplanu musimy wziąć pod uwagę dużą** liczbę pikseli, którą musimy poddać "resamplingowi" aby uzyskać obraz w żądanym **odwzorowaniu. Można wziąć pod uwagę metodę uproszczoną. Najbardziej oczywiste postępowanie polega na oddzielnym przetwarzaniu fragmentów zdjęcia. Jako równania transformujące można zastosować transformację przez podobieństwo lub bardziej złożone fimkcje, w tym wielomianowe, które uwzględnią rzeczywistą krzywiznę powierzchni. Można uwzględnić różne postacie transformacji dla odpowiednich fragmentów malowidła. Jeżeli stosuje się bardziej złożone funkcje transformujące to wtedy można je zastosować dla większego fragmentu malowidła, ale dla określenia współczynników transformacji potrzebna będzie większa liczba punktów dostosowania. Z drugiej strony jeśli przetwarzane obszary są większe, to łączna długość krawędzi łączonych fragmentów będzie mniejsza. Ma to znaczenie przy zachowaniu jednorodności kolorystycznej końcowej fotomapy.**

**Jest wiele programów, które automatycznie tworzą sieć trókątów w oparciu o zbiory odpowiadających sobie punktów pomierzonych na sklepieniu i przetwarzanym obrazie. Automatyzacja wymaga jednak stosunkowo dużej gęstości takich punktów, z których utworzona zostanie sieć małych i w miarę regularnych trójkątów. Dodatkowo, jak wykazały nasze doświadczenia, proces automatyczny powoduje Wędy polegające na niewłaściwym** **łączeniu punktów w trójkąty na granicach analizowanego obszaru. Biorąc pod uwagę fakt, że punkty wykorzystane do przetwarzania zdjęcia są mierzone przez człowieka, ewentualnie ze wsparciem autokorelacji pod nadzorem operatora, można założyć, że byłoby korzystniej aby trójkąty lub obszary o innych kształtach były determinowane również pod kontrolą operatora. Kształt tworzonych obszarów powinien być dostosowany do kształtu sklepienia, a to powinno umożliwić stosowanie maksymalnych rozmiarów poszczególnych obszarów. Ponadto kierunek dłuższego boku obszarów powinien zostać dostosowany do kierunku o najmniejszej krzywiźnie.**

#### **Pomiar punktów dostosowania dla przetwarzania fragmentów zdjęcia**

**Dla określenia kształtu dużych powierzchni często jest łatwiej wykorzystać naziemną kamerę szerokokątną niż budować fotogrametryczny blok ze zdjęć średnio-formatowych wykonanych kamerami niemetrycznymi, które mogą być jednak najodpowiedniejszym materiałem do przetwarzania obrazu malowidła, szczególnie wtedy, gdy zamierza się utworzyć barwny fotoplan.**

**Z naszych doświadczeń wynika, że dla celów szczegółowej rejestracji ikonograficznej i interpretacji malowideł, najodpowiedniejsze są stereoskopowe zdjęcia kolorowe formatu 6x6 cm wykonane kamerą niemetryczną. Zdjęcia takie pozwalają również na określenie położenia punktów zlokalizowanych na powierzchni malowidła opisujących powierzchnię sklepienia dla utworzenia jego numerycznego modelu oraz do zaprojektowania funkcji transformującej powierzchni obiektu i jej reprezentacji w rozwinięciu. Konieczne punkty kontrolne dla takich niemetrycznych zdjęć o ograniczonym polu widzenia mogą być określone ze stereoskopowych zdjęć metrycznych wykonanych kamerą UMK 13xl8cm. Zależność pomiędzy niemetryczną stereoparą a przestrzenią obiektu może być wyrażona funkcją DLT.**

**Dla pewnych fragmentów obiektu, które nie zostały zarejestrowane na niemetrycznych stereoparach, ale zostały zarejestrowane tylko na pojedynczych zdjęciach 6x6cm, NMS może zostać utworzony na podstawie metrycznych stereogramów 13x18 cm. Odpowiadające sobie punkty powierzchni obiektu i ich obrazy na zdjęciach 6x6 cm muszą być bardzo jednoznacznie zdefiniowane jako charakterystyczne szczegóły malowidła. Wymusza to czasem kształt przetwarzanych różniczkowo powierzchni elementarnych, który w efekcie może znacznie się różnić od kształtu optymalnego. Wybór punktów charakterystycznych na sklepieniu jest bardzo żmudny, zabiera wiele czasu i jest męczący dla operatora. Dlatego trzeba unikać stosowania pojedynczych obrazów przy wykonywaniu rozwinięć sklepienia.**

**Nowoczesna fotogrametryczna technologia sporządzania rozwinięć opiera się na metodach fotogrametrii cyfrowej. Do pomiarów na zdjęciach metrycznych oraz niemetrycznych zarówno stereoskopowych jak i pojedynczych wykorzystywany jest cyfrowy stereoskopowy autograf. Bardzo przydatnym do tego celu okazał się Video Stereo Digitizer (VSD) skonstruowany w Akademii Górniczo-Hutniczej w Krakowie. VSD umożliwia wykonanie klasycznej trzy etapowej orientacji stereoskopowych zdjęć metrycznych oraz jedno-etapowej, opartej na transformacji DLT, orientacji zarówno stereopar zdjęć niemetrycznych jak też pojedynczych zdjęć. Pomierzone punkty i wektory mogą być wyświetlane na ekranie monitora co jest bardzo wygodne przy pomiarze odpowiadających sobie punktów, definiujących przetwarzane fragmenty. VSD jest nowoczesnym,** **profesjonamym przyrządem a jego cena jest na tyle niska, że wykorzystanie tego przyrządu nie może wpływać hamująco na zakres zastosowań fotogrametrii cyfrowej w konserwacji zabytków.**

## **Dokumentacja malowidła usytuowanego na sklepieniu biblioteki opactwa Cystersów w Lubiążu**

**W ostatnich latach wykonano w Zakładzie Fotogrametrii i Informatyki Teledetekcyjnej AGH dla celów konserwacji zabytków kilka dokumentacji wartościowych malowideł usytuowanych na sklepieniach w kościołach czy w innych zabytkowych obiektach. Jedną z nich była dokumentacja malowidła usytuowanego na sklepieniu biblioteki Opactwa Cystersów w Lubiążu. Inne zrealizowane prace przedstawione są w artykułach** *[Boroń A , Jachimski J., 1998]* **i** *[Wróbel A , Boroń A ,1998],*

**Założono, że finalnym efektem dokumentacji będzie kolorowy fotoplan malowidła w rozwinięciu w skali 1:20, który będzie charakteryzował się błędami położenia nie przekraczającymi 0,5 mm. Zdjęcia malowideł wykonano amatorskimi, niemetiycznymi aparatami (6x6cm i 24x36mm) na filmach diapozytywowych i negatywowych. Wykonane zdjęcia zostały następnie przetworzone na postać cyfrową przez zeskanowanie ich z rozdzielczością 2000 dpi na skanerze Leica-Helawa. Kształt sklepienia został określony na podstawie stereogramów czarno-białych zdjęć metrycznych wykonanych kamerą UMK 10/1318 na kliszach TOl. Wykorzystane do tego celu zostały punkty rozproszone, punkty mierzone wzdłuż profili oraz punkty dla sieci trójkątów TIN. Wykorzystując wszystkie pomierzone punkty aproksymowano powierzchnię wielomianem, na podstawie którego utworzono siatkę prostokątów o wymiarach 20 cm wzdłuż tworzących i 2 cm prostopadle do tworzących (wzdłuż łuku walca). Punkty służące do przetwarzania zdjęć kolorowych metodą TIN identyfikowane były na modelu stereoskopowym utworzonym ze zdjęć wykonanych UMK oraz na zdjęciach kolorowych. Pomiaru na stereogramach dokonywano za pomocą Stecometru, któiy zapewniał lepszą jakość modelu stereoskopowego, natomiast na zdjęciach kolorowych pomiaru współrzędnych tłowych dokonywano za pomocą VSD. Następnie poszczególne zdjęcia kolorowe zostały przetworzone (resampling) metodą TIN. Ze względu na różnice w kolorystyce poszczególnych zdjęć, wynikające głównie ze zmiennego oświetlenia, zdjęcia te poddano korekcjom radiometrycznym. Korekcji tych dokonywano wykorzystując możliwości programu PHOTOSHOP (moduły: Level, Color Balance, Brighness & Contrast, Filters i inne). Przetworzone i skorygowane radiometrycznie poszczególne zdjęcia zostały następnie połączone (mozaikowane) w jeden fotoplan. Fotoplan ten w postaci wirtualnej jest głównym produktem finalnym. Zachowuje wysoką rozdzielczość skanowania równoważną 2000dpi co oznacza w skali obiektu piksel o wymiarach 2,5mm. Niestety konserwatorzy rzadko jeszcze zamawiają dokumentację w postaci wirtualnej. Ostatnim etapem było wydrukowanie na kolorowej drukarce finalnej postaci malowidła w rozwinięciu, niestety z rozdzielczością zredukowaną do 300 dpi.**

**Schemat zastosowanego procesu technologicznego pokazano na rys. 1. Finalną postać rozwinięcia malowidła przedstawia rys. 2. Oprócz malowidła na sklepieniu pokazano malowidła występujące w lunetach okien, które często stanowiły kontynuację wątków malowidła na sklepieniu.**

#### **Podziękowanie**

**Przedstawiona technologia została opracowana i sprawdzona w ramach projektu obejmującego opracowanie metodyki dokumentacji zabytków architektury przy współudziale następujących pracowników Zakładu Fotogrametrii i Informatyki Teledetekcyjnej AGH: prof, dr hab. inż J. Jachimski, dr inż. W. Mierzwa, dr inż. A. Boroń, dr inż. A. Wróbel, dr inż. R. Tokarczyk, mgr inż. M. Borowiec, mgr inż. J. Zieliński oraz dyplomantów Zakładu. Kolorystyka finalnego wydruku była skorygowana dzięki koncepcyjnej pomocy konserwatorów z ASP w Krakowie: prof, dr W. Zalewskiego, mgr G. Schulze-Głazik.**

#### **Literatura:**

- **1. Boroń A., Jachimski J.,** *Inwentaryzacja Kaplicy Świętokrzyskiej na Wawelu z wykorzystaniem metod fotogrametrii cyfrowej,* **Archiwum Fotogrametrii, Kartografii i Teledetekcji, Vol. 8, Kraków 1998;**
- **2. Wróbel A., Boroń A.,** *Opracowanie fotoplanu sklepienia kościoła oo Pijarów w Krakowie z wykorzystaniem metod fotogrametrii cyfrowej.* **Archiwum Fotogrametrii, Kartografii i Teledetekcji, Vol. 8, Kraków 1998;**
- 3. Jachimski J., Mierzwa W., *Repdesentation of historical fresos using digital photogrammetry,* **CIPA International Symposium 1997, Goteborg, Sweden;**
- 4. Karras G.E. at al, *Raster projection and development of curved surfaces*, **International Archives of Photogrammetry and Remote Sensing, Vol. XXXI, Part 5C1B, CIPA International Symposium 1997, Goteborg, Sweden.**

**Recenzował: prof. dr hab. inż. Jerzy Bemasik**

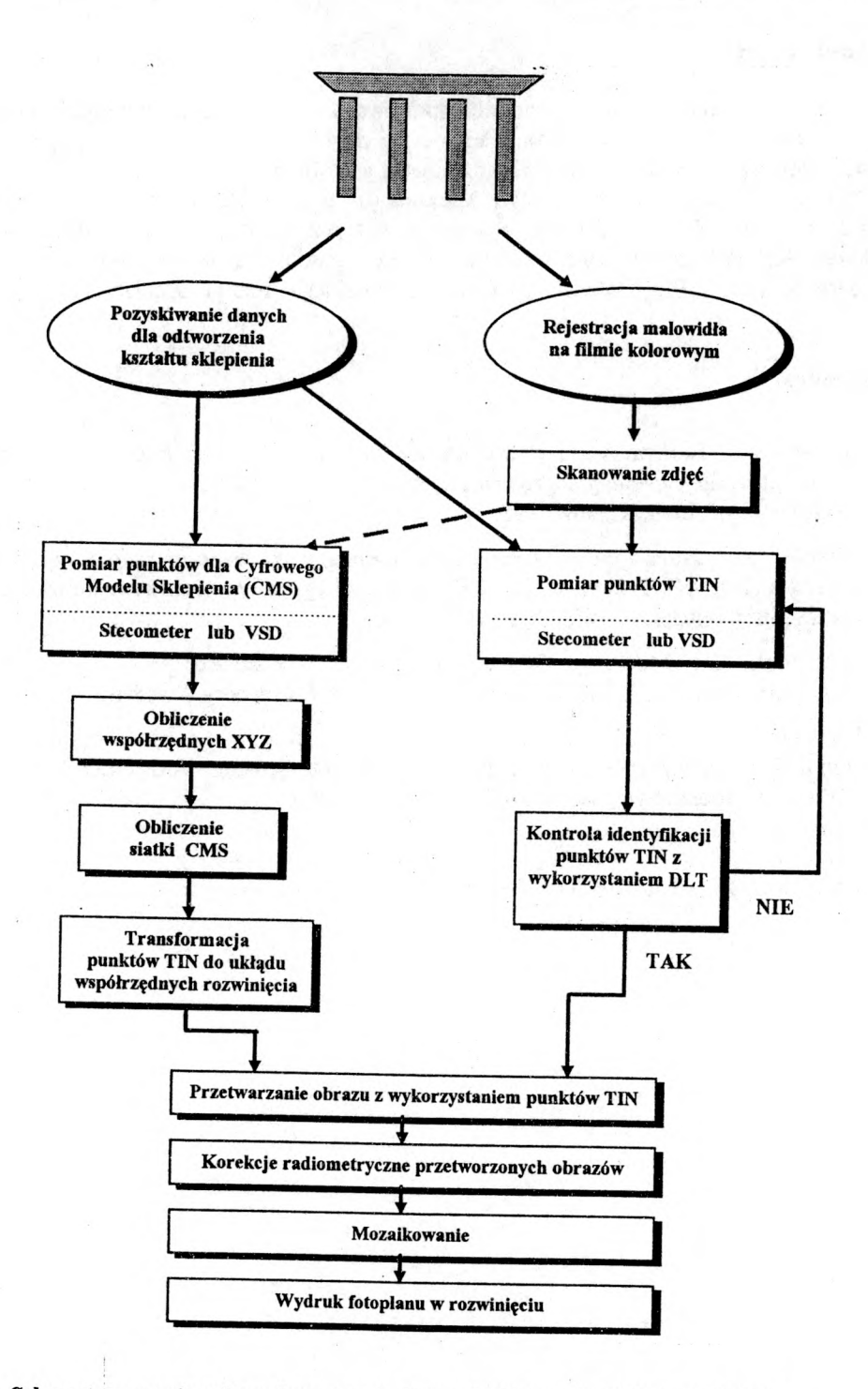

**Rys. 1: Schemat tworzenia cyfrowej reprezentacji nie-płaskich malowideł w rozwinięciu**

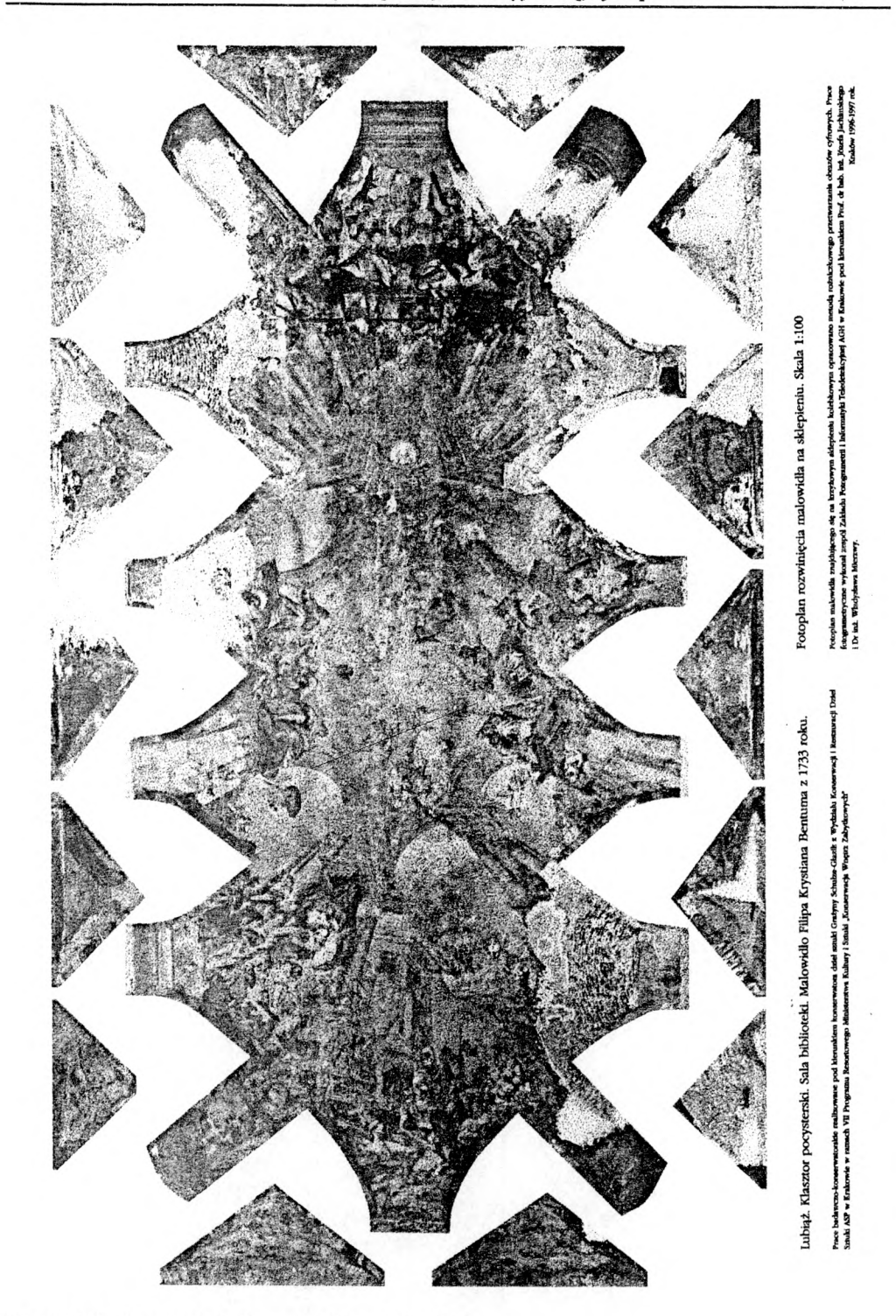

Rys. 2: Fotoplan rozwinięcia malowidła na sklepieniu

*J. Jachimski, W. Mierzwa: "Metodyka sporządzania cyfrowego fotoplanu ... " 18-9*